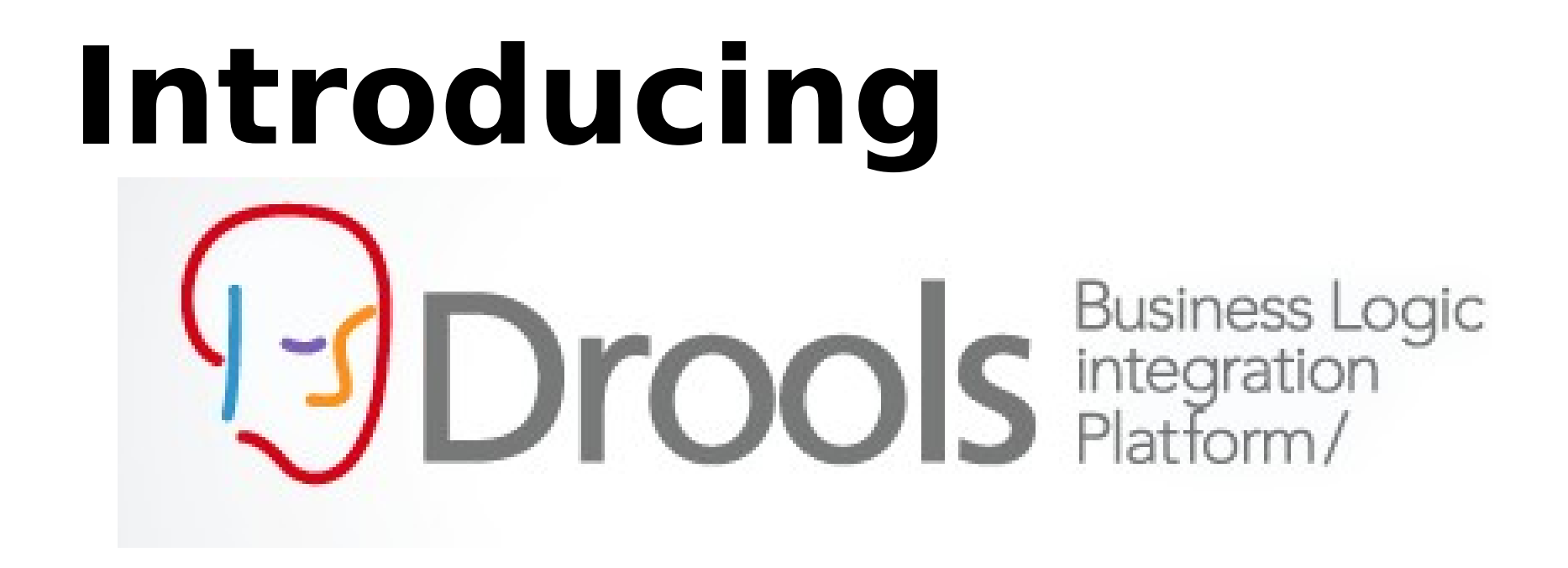

by Mario Fusco Red Hat – Senior Software Enginee mfusco@redhat.com

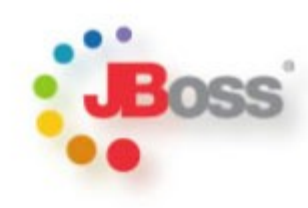

### KIE - Knowledge Is Everything

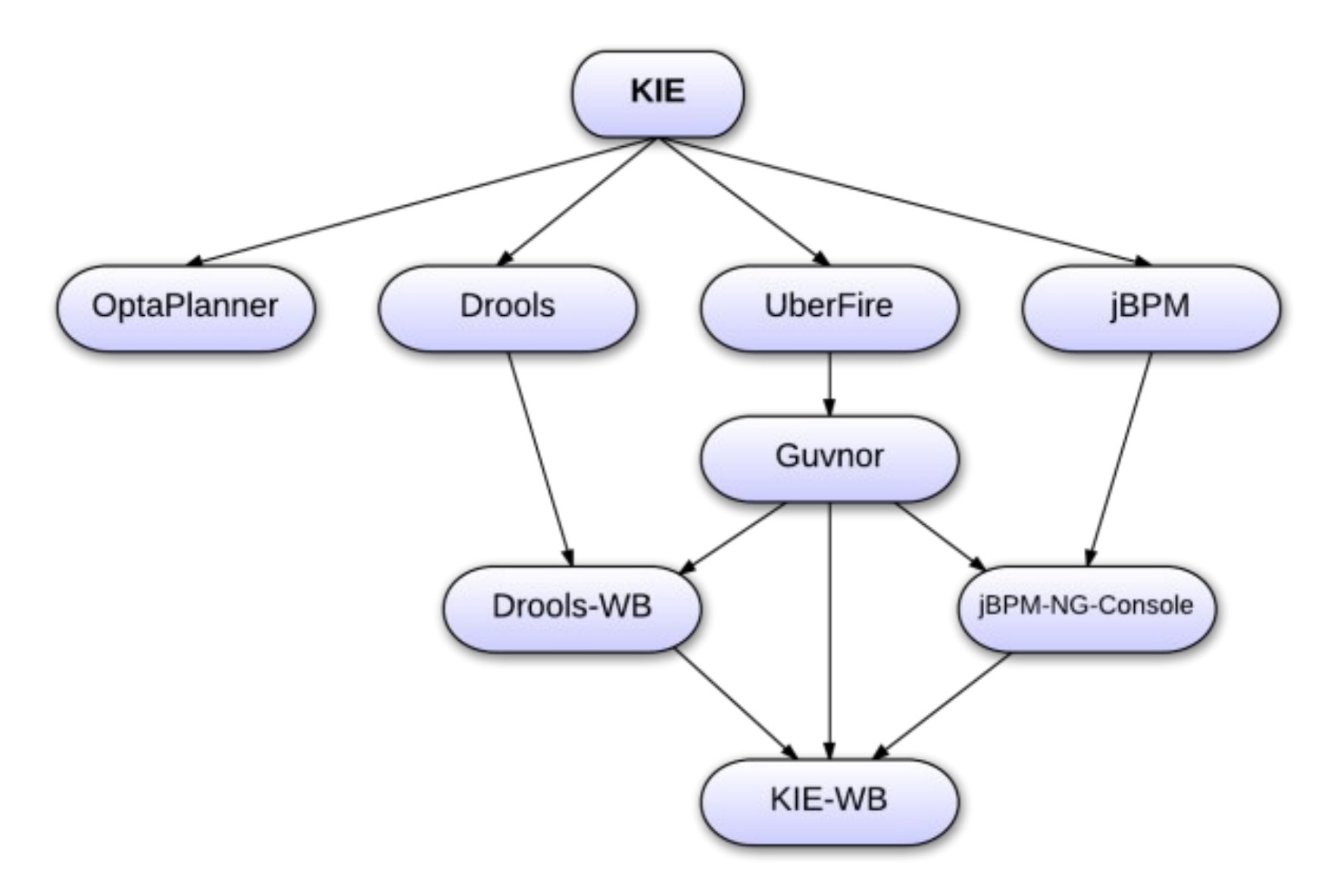

### **RED HAT JBOSS® BRMS**

A single, integrated, certified distribution for Business Rules Management and Complex Event Processing, based on open source community projects:

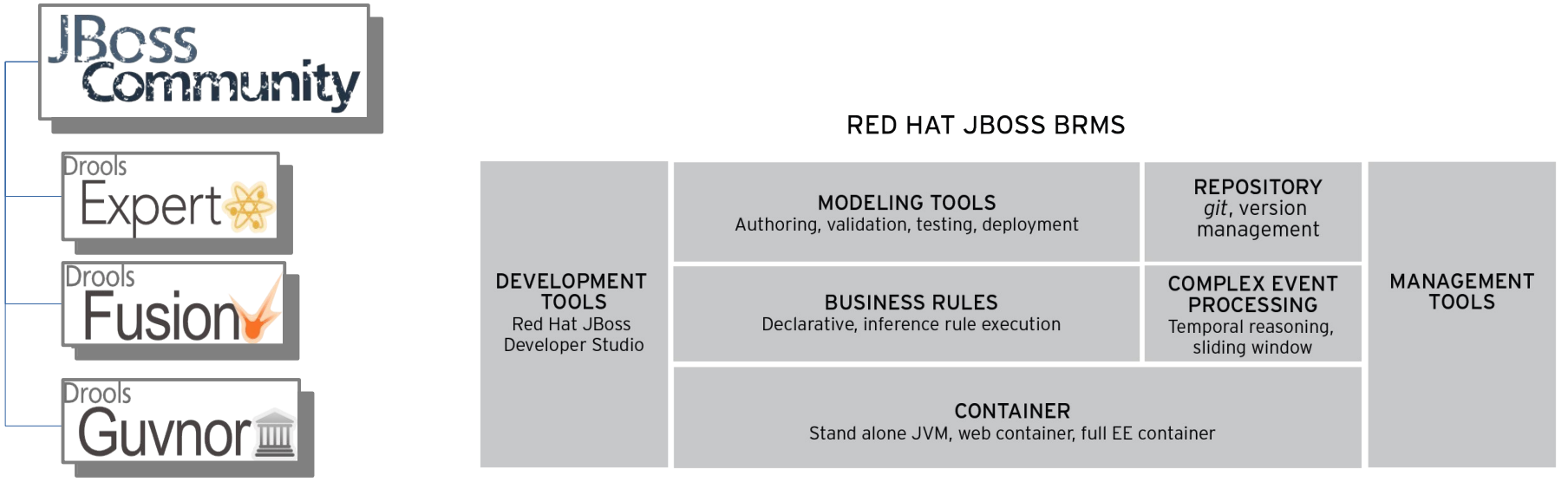

# **What a rule-based program is**

- ➢ A rule-based program is made up of **discrete rules**, each of which applies to some subset of the problem
- ➢ It is **simpler**, because you can concentrate on the rules for one situation at a time
- ➢ It can be more **flexible** in the face of fragmentary or poorly conditioned inputs
- ➢ Used for problems involving control, diagnosis, prediction, classification, pattern recognition … in short, all problems without clear algorithmic solutions

#### Declarative, (What to do) Imperative Vs **ITTPCTULIVE**<br>(How to do it)

# **Advantages of Declarative Programming**

- ➢ **Easier to understand →** It is more likely for a technically skilled business analyst to verify, validate or even change a rule than a piece of Java code
- ➢ **Improved maintainability →** We don't care about **how** to implement a solution only **what** needs to be done to solve a problem
- ➢ **Deals with evolving complexity →** It's easier to modify a rule than a Java program and to determine the impact of this change on the rest of the application
- ➢ **Modularity** → Each rule models an isolated and small portion of your business logic and is not part of a monolithic program
- ➢ **Requirements can be more naturally translated into rules**
- ➢ **Clear separation of business logic from the rest of the system**

## **When should you use a Rule Engine?**

- $\rightarrow$  The problem is beyond any obvious algorithmic solution or it isn't fully understood
- ➢ The logic changes often
- ➢ Domain experts (or business analysts) are readily available, but are nontechnical
- ➢ You want to isolate the key parts of your business logic, especially the really messy parts

### **How a rule-based system works**

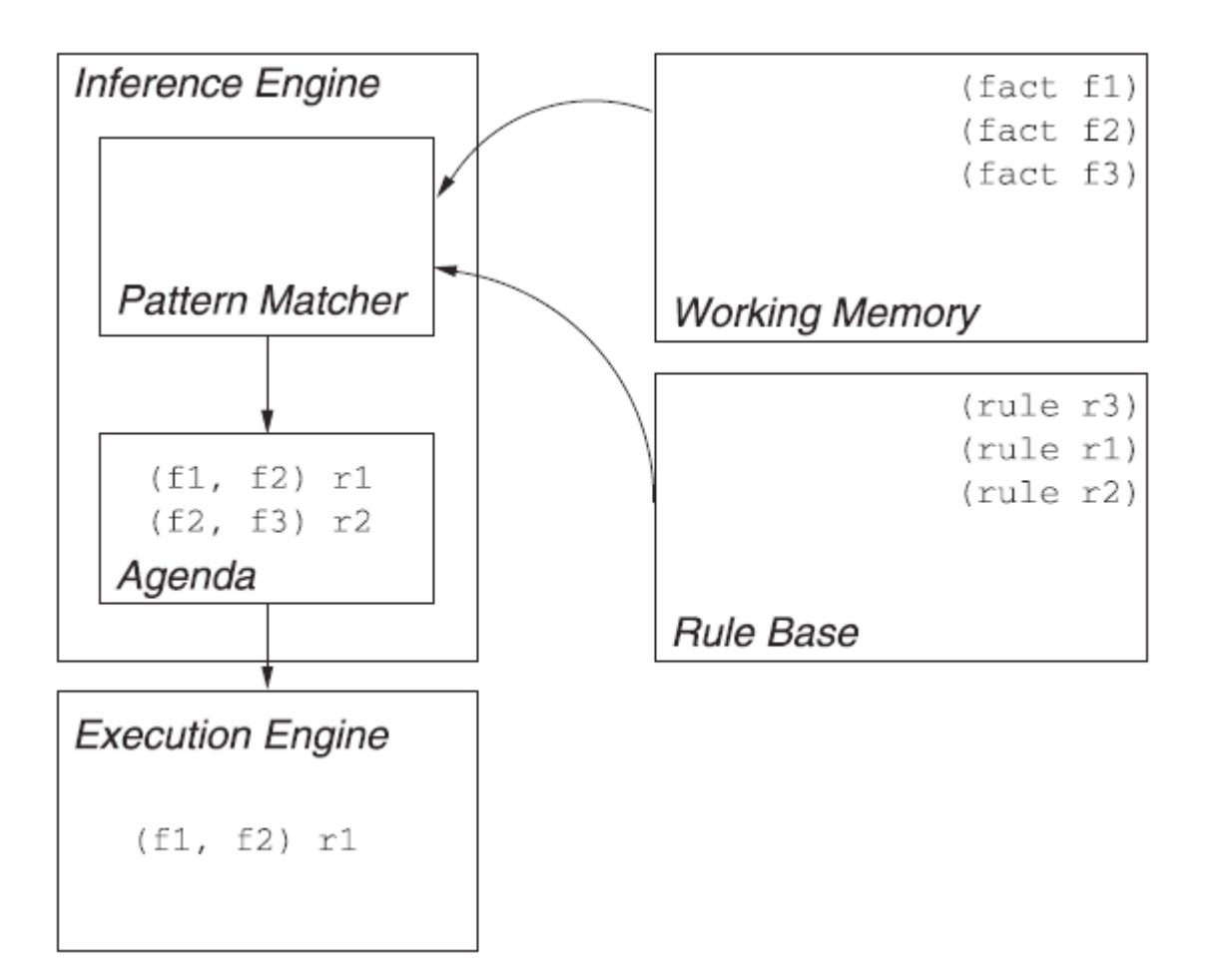

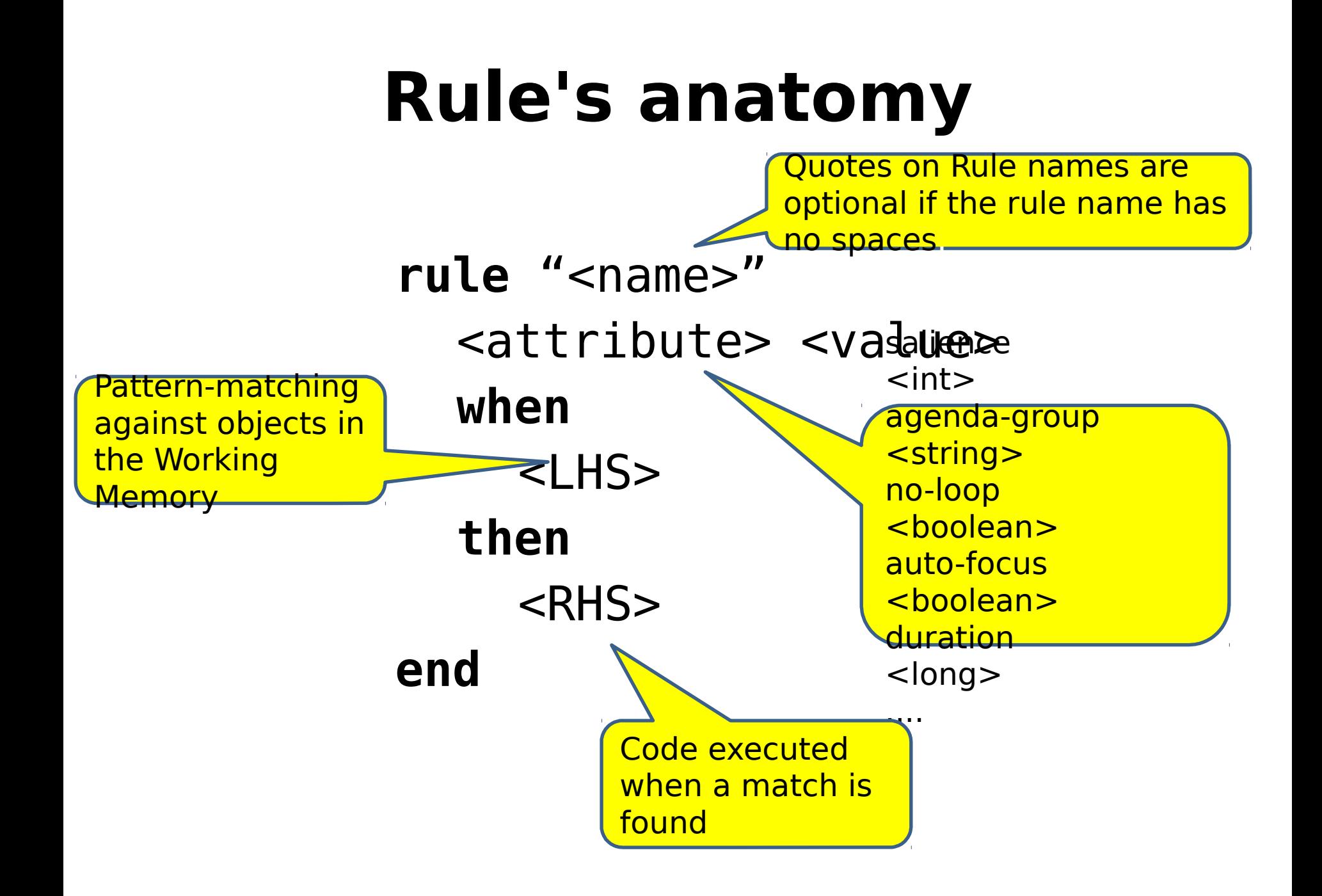

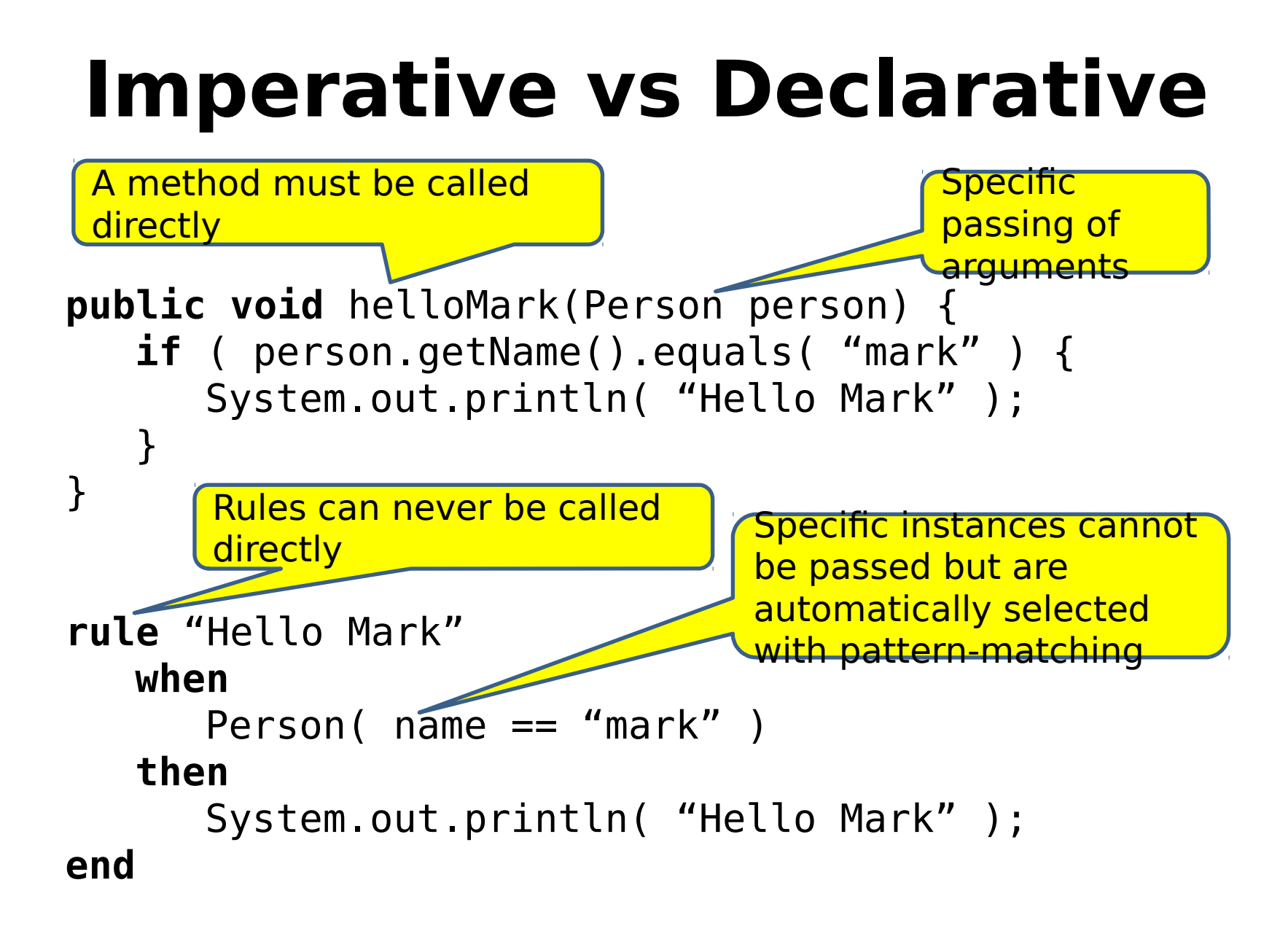

## **What is a pattern**

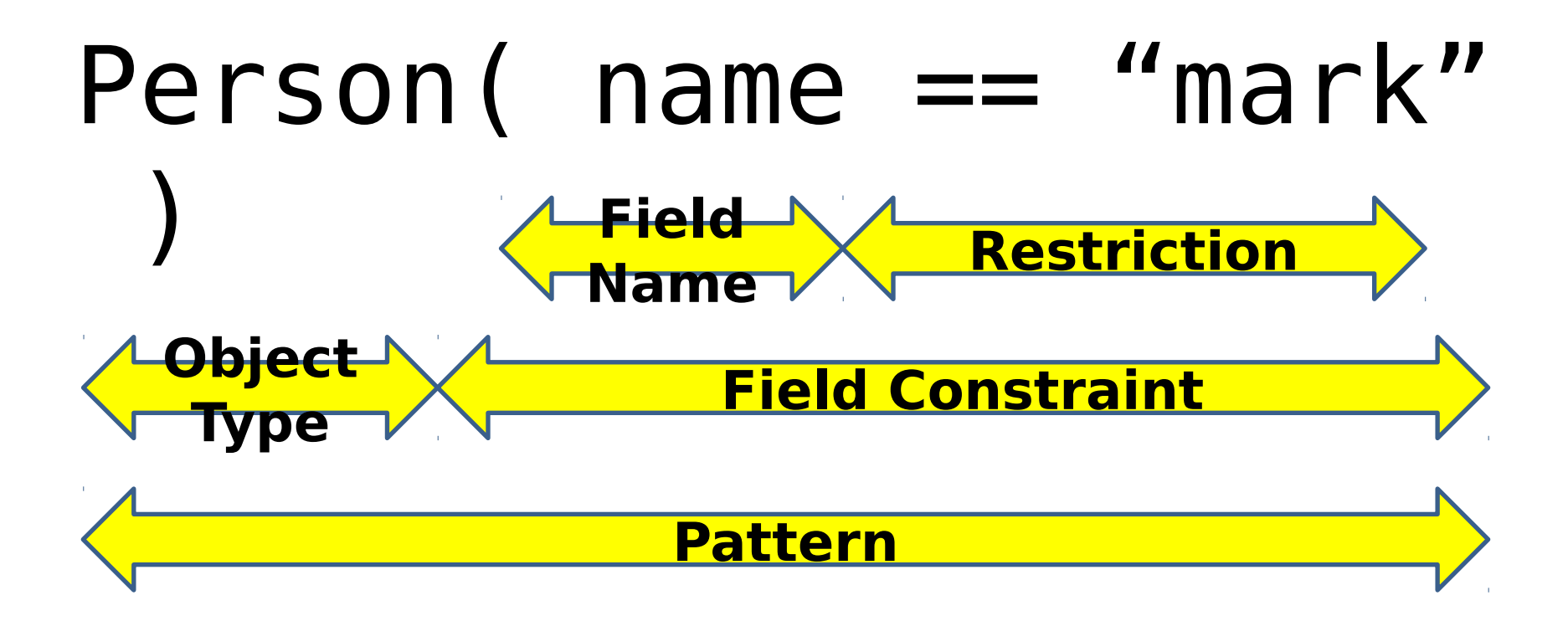

# **Rule's definition**

// Java **public class** Applicant { **private** String name; **private int** age; **private boolean** valid; // getter and setter here }

// DRL **declare** Applicant name : String age : int valid : boolean **end**

```
rule "Is of valid age" when
     $a : Applicant( age >= 18 )
then
    \text{modify}(\$a) \{ valid =true };
end
```
## **More Pattern Examples**

Person( \$age : age ) Person(  $age ==$  (  $% 60 = 1$  ) )

Person(age > 30 && < 40 || hair in ("black", "brown") )

Person(pets contain \$rover )

 $Person(pets['rover'].type == "dog")$ 

# **Conditional Elements**

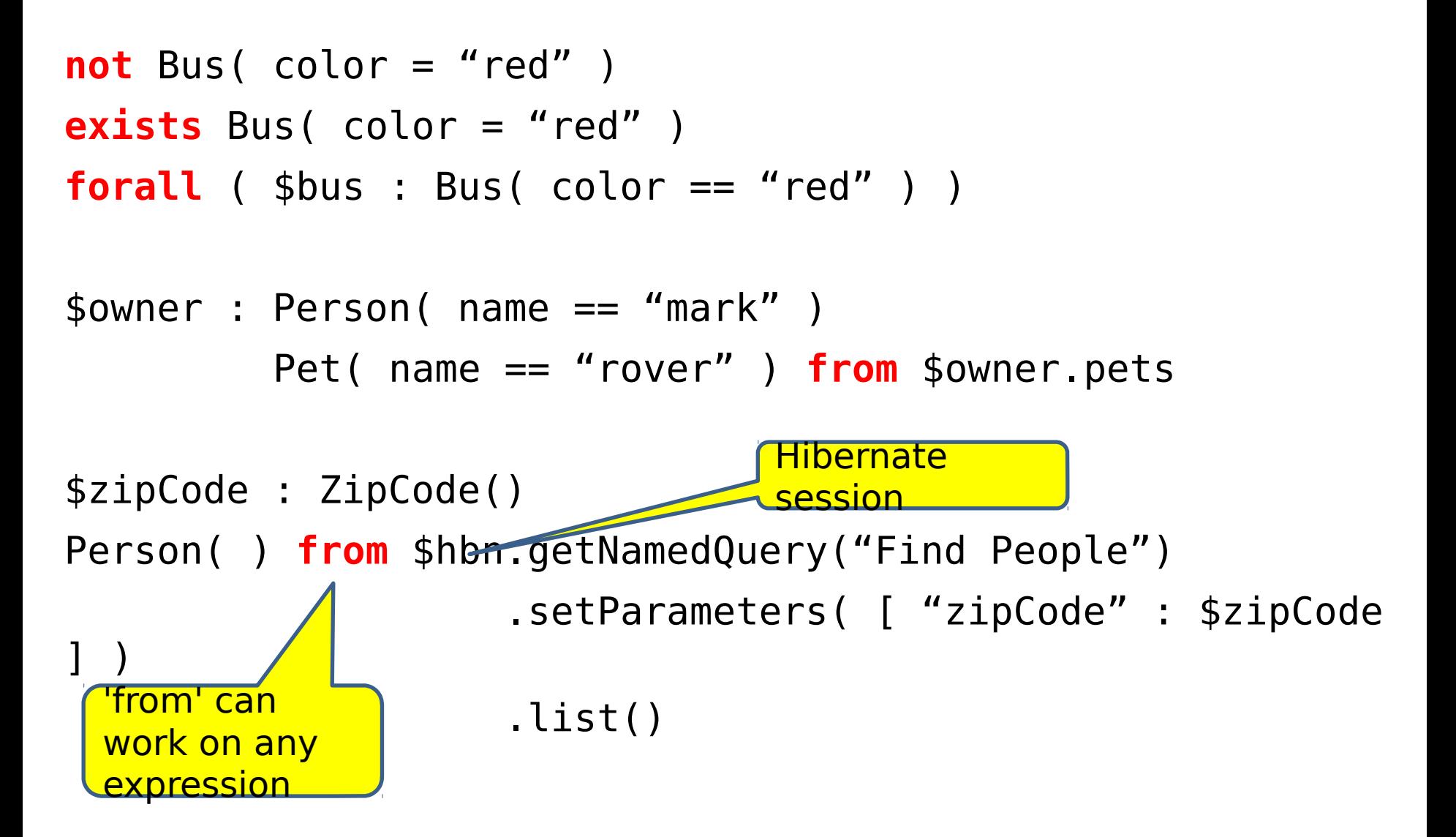

# **Complex Event Processing**

#### **Event**

A record of state change in the application domain at a particular point in time

#### **Complex Event**

An abstraction of other events called its members

#### **Complex Event Processing**

- Processing multiple events with the goal of identifying
	- the meaningful events within the event cloud

# **Drools CEP**

- ➢ Drools modules for Complex Event Processing
- $\ge$  Understand and handle events as a first class platform citizen (actually special type of Fact)
- ➢ Select a set of interesting events in a **cloud** or **stream** of events
- ➢ Detect the relevant relationship (patterns) among these events
- $\triangleright$  Take appropriate actions based on the patterns detected

# **Cloud vs. Stream Mode**

Cloud Mode (default) Stream Mode

- ➢ **No notion of time**
- ➢ No requirement on event ordering
- ➢ Since they are based on the concept of "now" it is not possible to use sliding windows
- ➢ Not possible to determine when events can no longer match, so the application must **explicitly retract events** when they are no longer necessary

- ➢ Events in each stream must be **time-ordered**
- ➢ The engine will force synchronization between streams through the use of the session clock
- ➢ **Sliding Window** support
- ➢ Automatic Event Lifecycle Management
- ➢ Automatic Rule Delaying when using Negative Patterns

# **Events as Facts in Time**

**Temporal** relationships between events

rule

end

 "Sound the alarm" when

```
 $f : FireDetected( )
```
 not( SprinklerActivated( this after[0s,10s] \$f ) ) then

```
 // sound the alarm
```
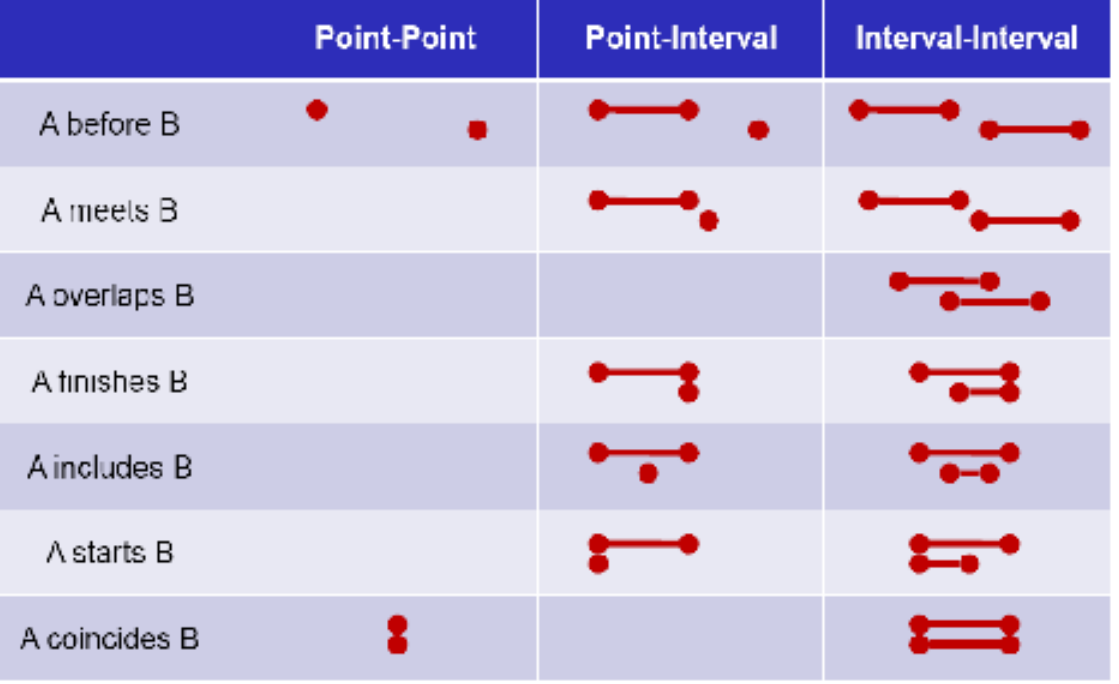

# **Innovations in Drools 6**

- ➢ A brand new engine: from ReteOO to **Phreak**
- ➢ From tuple based to set based propagation
- ➢ A git based repository …
- ➢ … combined with a maven based deployment model
- ➢ A simplified and mostly declarative API

### From ReteOO ...

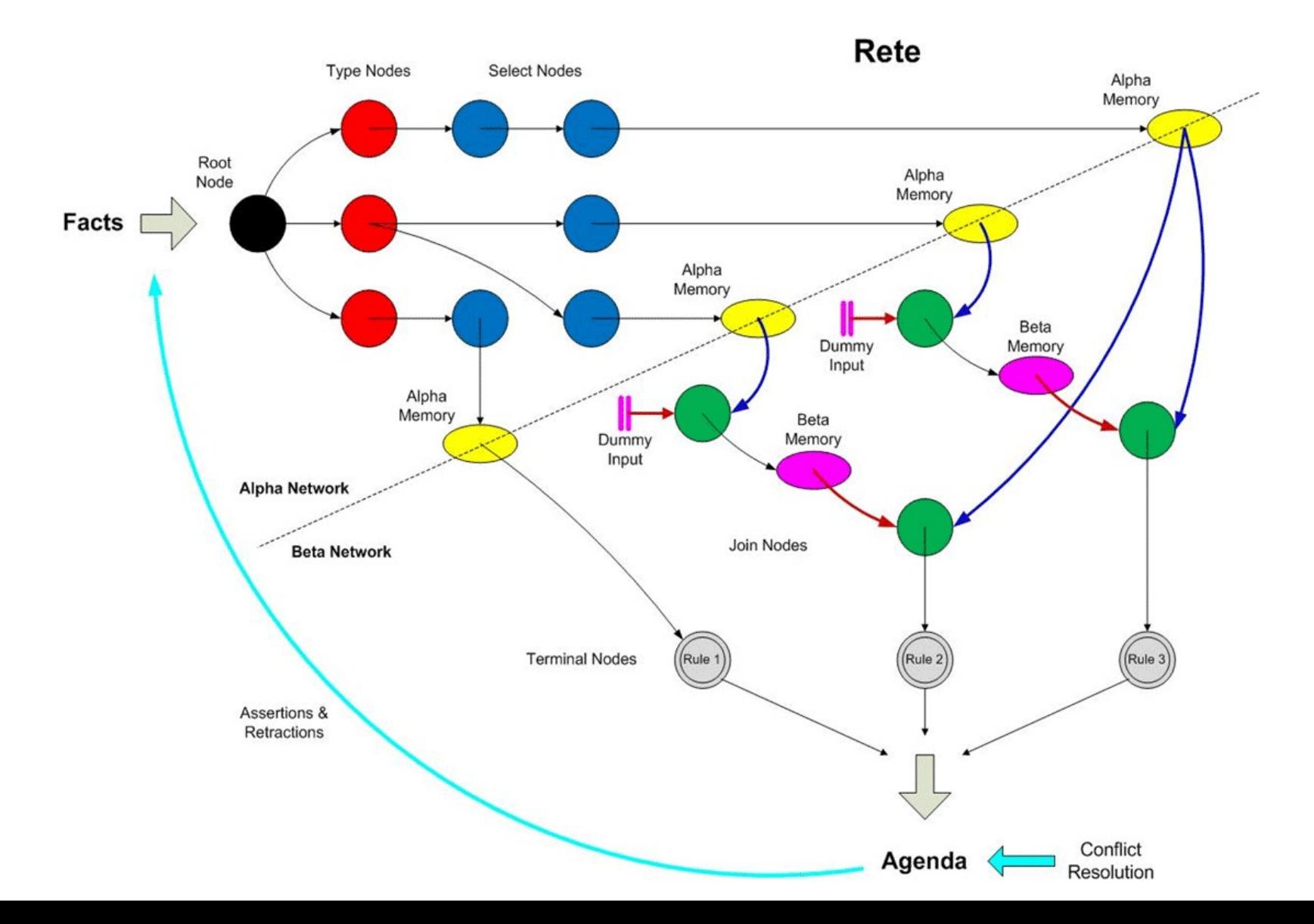

### ... to Phreak

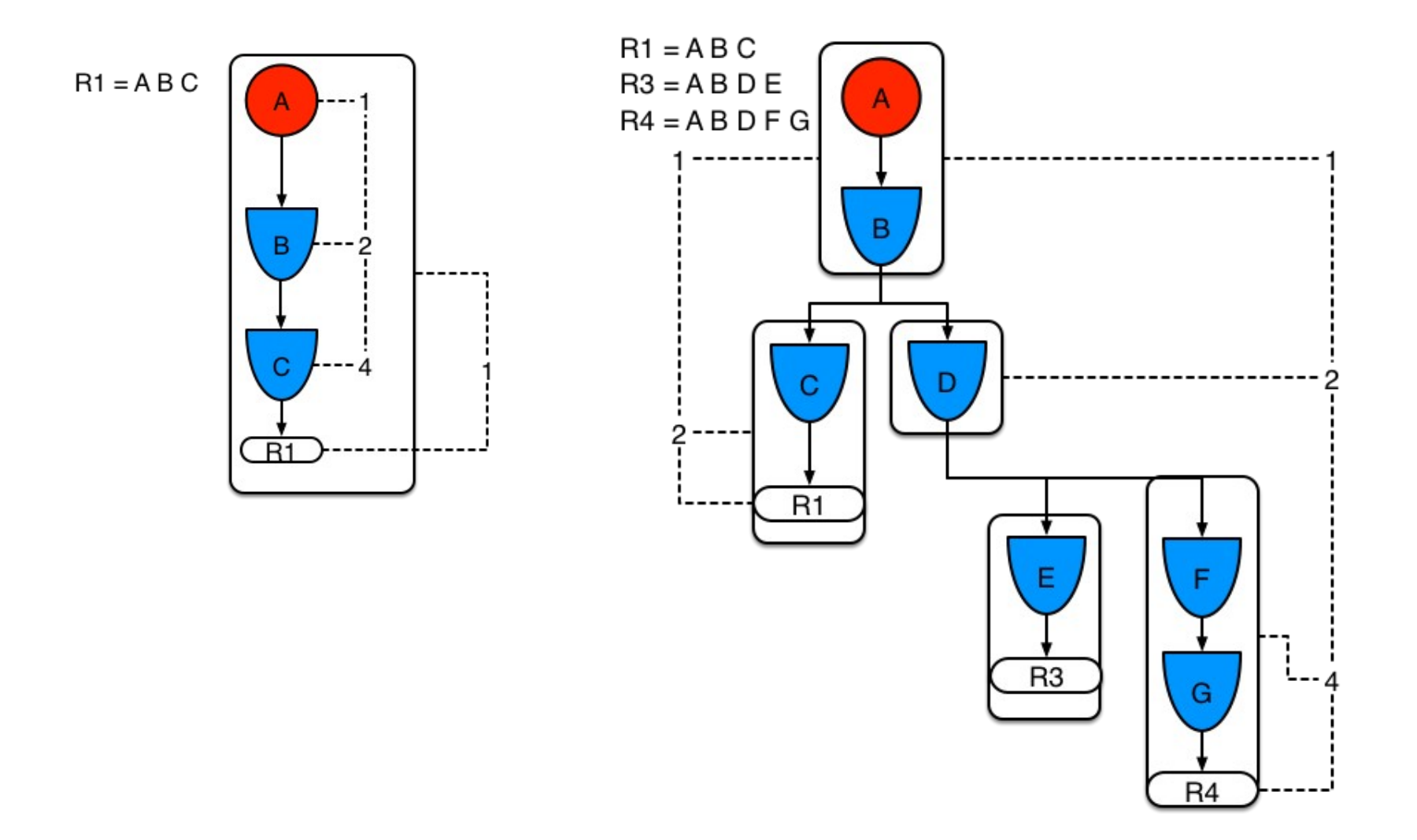

### **From tuple based to set based propagation**

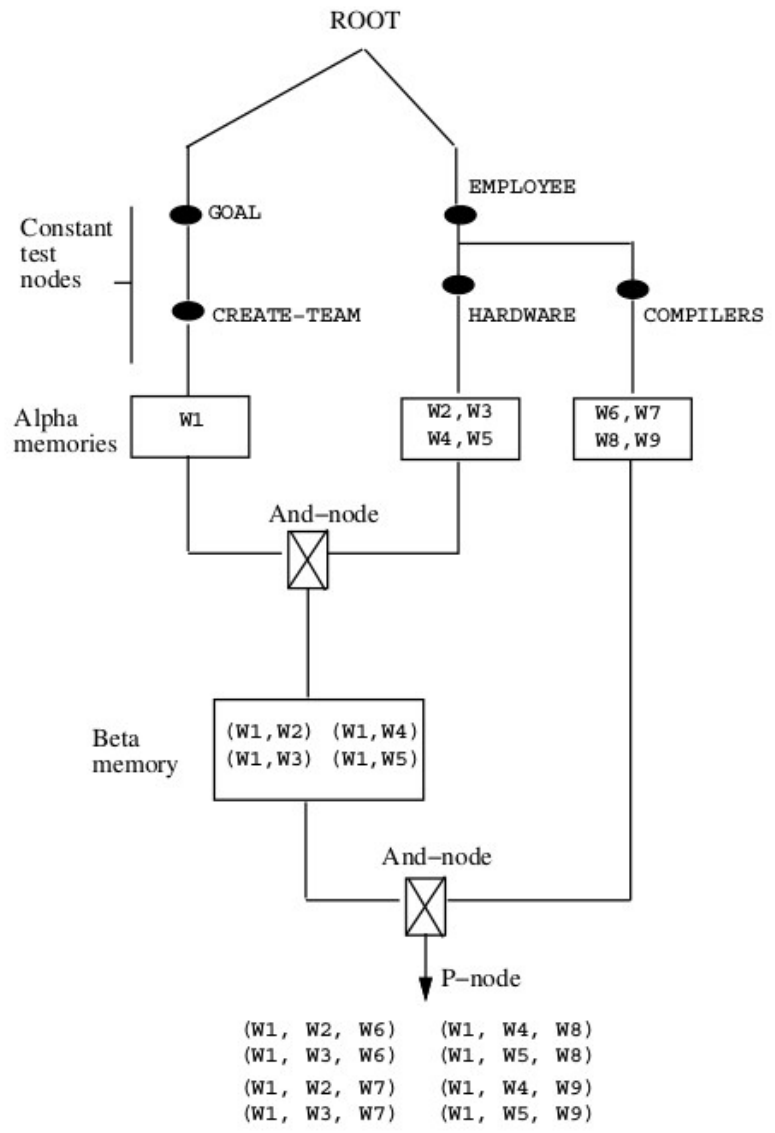

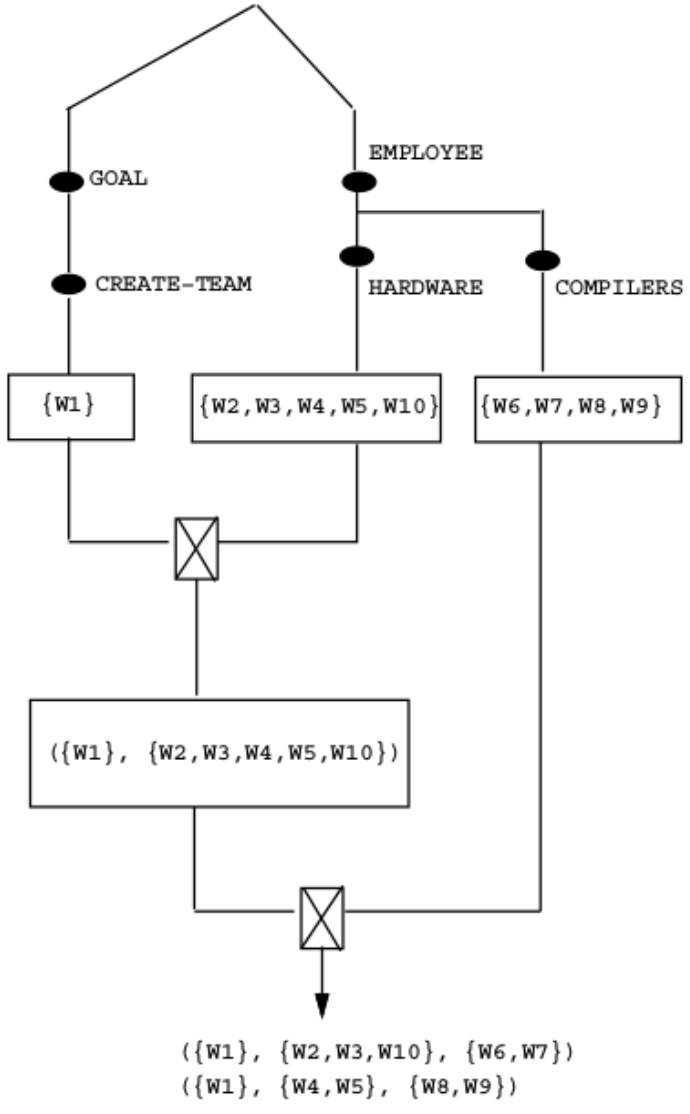

# **Advantages**

- ➢ Preserves all ReteOO optimizations combining them with pros of other well known algorithms like Leaps, Collection Oriented Match, L/R Unlinking ...
- ➢ On average 20% faster then ReteOO (and up to 400% faster on specific use cases)
- ➢ Reduced memory footprint
- ➢ More forgiving in presence of badly written rules

# **Keep innovating**

#### Extending an Object-Oriented RETE Network with Fine-Grained Reactivity to Property Modifications

Mark Proctor<sup>1,2</sup>, Mario Fusco<sup>2</sup>, and Davide Sottara<sup>3</sup>

Dept. of Electrical & Electronic Engineering, Imperial College London, London m.proctor13@imperial.ac.uk JBoss, a Division of Red Hat Inc. mfusco@redhat.com Biomedical Informatics Dept., Arizona State University, Scottsdale (AZ) davide.sottara@asu.edu

#### Compile-time grouping of tuples in a streaming application

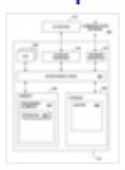

www.google.it/patents/US20140095506 App. - Filed 21 Feb 2013 - Published 3 Apr 2014 - Michael J. **Branson - International Business Machines Corporation** ... Feb 17, 2011. Mark Proctor. Pattern behavior support in a rule engine ... 2014, Red Hat, Inc. Systems and Methods for Efficient Just-In-Time Compilation ... **Overview - Related - Discuss** 

#### Property reactive modifications in a rete network

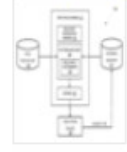

www.google.it/patents/US20140201124

App. - Filed 11 Jan 2013 - Published 17 Jul 2014 - Mar Proctor - Red Hat, Inc.

A processing device executing a Rete rule engine mode a particular property of an object ... Inventors, Mark Pr Mario Fusco. Original Assignee, Red Hat ... **Overview - Related - Discuss** 

#### Building a Hybrid Reactive Rule Engine for Relational and Graph Reasoning

Mario Fusco<sup>1( $\boxtimes$ )</sup>, Davide Sottara<sup>2( $\boxtimes$ )</sup>, István Ráth<sup>3</sup>, and Mark Proctor<sup>1,4</sup>

 $1$  A Division of Red Hat Inc., JBoss, Milan, Italy mfusco@redhat.com http://www.jboss.org  $^2\,$  Department of Biomedical Informatics, Arizona State University, Tempe, AZ, USA

davide.sottara@asu.edu

<sup>3</sup> Department of Measurement and Information Systems, Budapest University of Technology and Economics, Budapest, Hungary rath@mit.bme.hu

<sup>4</sup> Department of Electrical and Electronic Engineering, Imperial College London, London, UK m.proctor13@imperial.ac.uk

#### Lazily enabled truth maintenance in rule engines

www.google.it/patents/US8538905

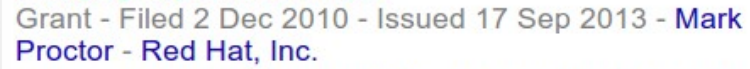

Some embodiments of a method to lazily enable truth

maintenance in a rule engine have been presented. ... 2007, Dec 4, 2008, Mark Proctor, Method and apparatus to define

a ruleflow ... Owner name: RED HAT, INC., NORTH

CAROLINA...

**Overview - Related - Discuss** 

### **A git/maven based workbenchKie Workbench | Application** *Git Repository Project Project* **IAR**  $\begin{array}{c} 10110 \\ 00110 \\ 11001 \end{array}$  $\begin{array}{c} 10110 \\ 00110 \\ 11001 \end{array}$  $\begin{array}{c} 10110 \\ 00110 \\ 11001 \end{array}$ *Module (kjar) Module (kjar) Module (kjar) KContainer*

#### *Maven Repository*

# **Defining Kbases and KSessions**

<kmodule xmlns:xsi="http://www.w3.org/2001/XMLSchema-instance" <kmodule xmlns:xsi="http://www.w3.org/2001/XMLSchema-instance" xmlns="http://jboss.org/kie/6.0.0/kmodule"> xmlns="http://jboss.org/kie/6.0.0/kmodule">

 <kbase name="ServerKB" packages="org.myproject.example.server, <kbase name="ServerKB" packages="org.myproject.example.server, org.myproject.example.server.model" org.myproject.example.server.model" eventProcessingMode="stream" equalsBehavior="identity"> <ksession name="**ServerKS**" default="true" /> <ksession name="**ServerKS**" default="true" /> </kbase> </kbase>

 <kbase name="ClientKB" packages="org.myproject.example.client"> <kbase name="ClientKB" packages="org.myproject.example.client"> <ksession name="StatefulClientKS" type="stateful"/> <ksession name="StatefulClientKS" type="stateful"/> <ksession name="**StatelessClientKS**" type="stateless"/> <ksession name="**StatelessClientKS**" type="stateless"/> </kbase> </kbase> </kmodule> </kmodule>

KieContainer kc = KieServices.Factory.get().getKieClasspathContainer(); KieContainer kc = KieServices.Factory.get().getKieClasspathContainer(); KieSession serverKsession = kc.newKieSession( "**ServerKS**" ); KieSession serverKsession = kc.newKieSession( "**ServerKS**" ); KieSession clientKsession = kc.newKieSession( "**StatelessClientKS**" ); KieSession clientKsession = kc.newKieSession( "**StatelessClientKS**" );

# **Loading a kjar from maven**

<dependency> <dependency> <groupId>org.mycompany</groupId> <groupId>org.mycompany</groupId> <artifactId>myproject</artifactId> <artifactId>myproject</artifactId> <version>1.0.0</version> <version>1.0.0</version> </dependency> </dependency>

> KieServices ks = KieServices.Factory.get(); KieServices ks = KieServices.Factory.get(); KieContainer kContainer = KieContainer kContainer = ks.newKieContainer(ks.newReleaseId("org.mycompany", ks.newKieContainer(ks.newReleaseId("org.mycompany", "myproject", "myproject", "1.0.0")); "1.0.0")); KieSession kSession = kContainer.newKieSession("ksession1"); KieSession kSession = kContainer.newKieSession("ksession1");